### **VideoStitch/Orah Training**

#### *L'Arrivée d'un train en gare de La Ciotat*

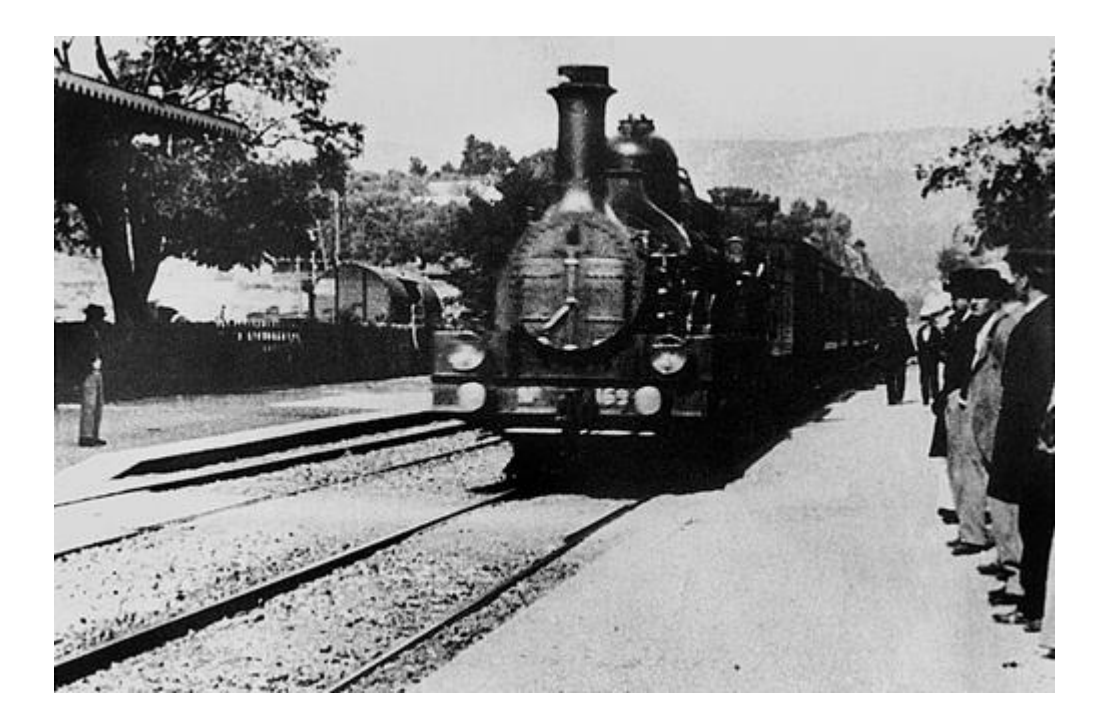

#### **VideoStitch / Orah history**

2013 PTGui made faster

2015 Live preview & broadcast

2016 Live VR made simple

**VideoSitch Studio**

#### **VideoStitch Vahana VR**

**Orah 4i**

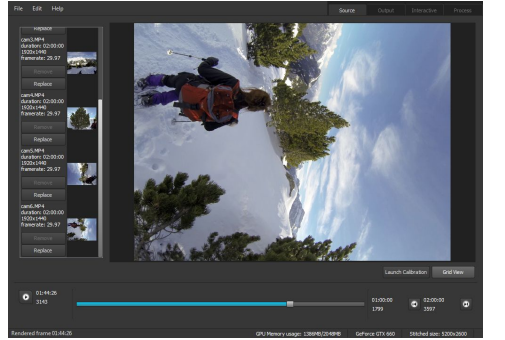

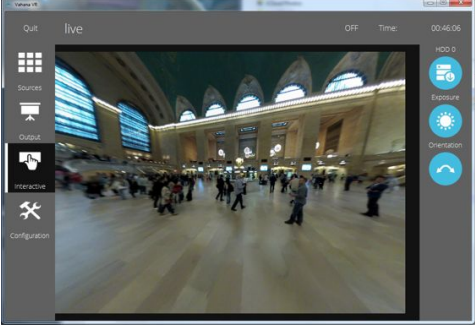

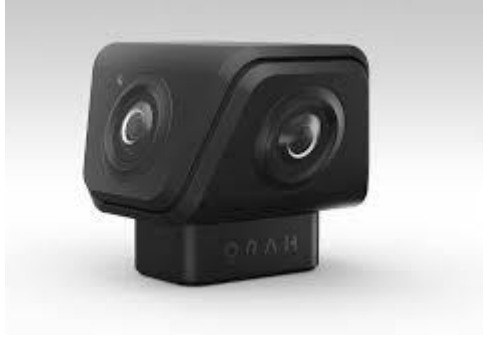

#### **Who am I?**

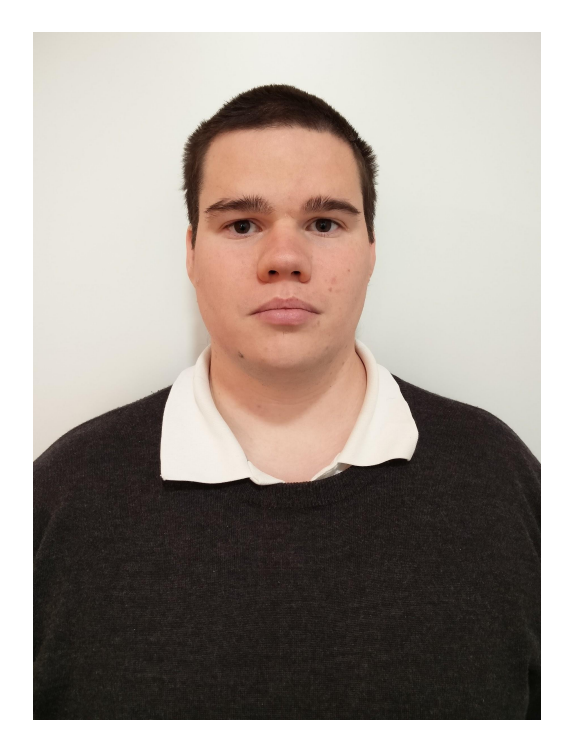

Jeremy CAMP Head of Support

### **Can each of you provide a brief introduction?**

Name

Experience in VR / 360 video, rigs, your expectations from the training ...

## **360 videos**

#### **360 camera rigs**

![](_page_6_Picture_1.jpeg)

![](_page_6_Picture_2.jpeg)

![](_page_6_Picture_3.jpeg)

![](_page_6_Picture_4.jpeg)

![](_page_6_Picture_5.jpeg)

#### **Video inputs**

![](_page_7_Picture_1.jpeg)

#### **Video output**

![](_page_8_Picture_1.jpeg)

#### **But from the viewer's standpoint...**

![](_page_9_Picture_1.jpeg)

### **Major pain point: parallax**

![](_page_10_Picture_1.jpeg)

#### "Ghosting" during stitching => especially for close objects

![](_page_10_Picture_3.jpeg)

### **Major pain point: stitching distance**

![](_page_11_Picture_1.jpeg)

#### Currently: ∞

![](_page_11_Picture_3.jpeg)

### **Q&A**

![](_page_12_Picture_1.jpeg)

## **VideoStitch Studio**

#### **Training plan**

**[Studio user interface:](https://docs.google.com/document/d/1OQn9A_nP7vQo5-lNqbE9SVS_YZEtoTXBAghqgkwMitY/edit#heading=h.umqyvdo2g9j5) panels, timeline & system information**

#### **[Studio workflow](https://docs.google.com/document/d/1OQn9A_nP7vQo5-lNqbE9SVS_YZEtoTXBAghqgkwMitY/edit#heading=h.smy38l1c48av)**

- 1. [Synchronization](https://docs.google.com/document/d/1OQn9A_nP7vQo5-lNqbE9SVS_YZEtoTXBAghqgkwMitY/edit#heading=h.iipklg6gk7fn)
- 2. [Calibration](https://docs.google.com/document/d/1OQn9A_nP7vQo5-lNqbE9SVS_YZEtoTXBAghqgkwMitY/edit#heading=h.5urkiw91hqed)
- 3. [Color correction](https://docs.google.com/document/d/1OQn9A_nP7vQo5-lNqbE9SVS_YZEtoTXBAghqgkwMitY/edit#heading=h.e30i50o5ts03)
- 4. [Stabilization & orientation](https://docs.google.com/document/d/1OQn9A_nP7vQo5-lNqbE9SVS_YZEtoTXBAghqgkwMitY/edit#heading=h.pok0rpthqsrq)
- 5. [Output configuration](https://docs.google.com/document/d/1OQn9A_nP7vQo5-lNqbE9SVS_YZEtoTXBAghqgkwMitY/edit#heading=h.7drdctoh1ts2)
- 6. Rendering and batch stitcher

### **Demo time**

### **Q&A**

![](_page_16_Picture_1.jpeg)

## VideoStitch Vahana VR

#### **Vahana VR : Camera independent live stitching**

![](_page_18_Picture_1.jpeg)

![](_page_18_Picture_2.jpeg)

![](_page_18_Picture_3.jpeg)

![](_page_18_Picture_4.jpeg)

![](_page_18_Picture_5.jpeg)

#### **Workflow**

![](_page_19_Figure_1.jpeg)

### **Q&A**

![](_page_20_Picture_1.jpeg)

## Orah 4i

# **Single Cable<br>Solution**

![](_page_22_Picture_2.jpeg)

![](_page_23_Figure_0.jpeg)

![](_page_24_Picture_0.jpeg)

**sport** 

![](_page_25_Picture_1.jpeg)

![](_page_25_Picture_2.jpeg)

# ORAH

2013 - make it fast(er) 2014 - make it (more) automatic 2015 - make it (really) live

2016 - make it plug and play

**Thank you!**

![](_page_26_Picture_4.jpeg)